# NEBS Navigation Training Feb - April 2016

# Budget Division link: http://budget.nv.gov/ NEBS link: https://nebs.state.nv.us/NEBS/admin/Home.aep

### **General Terms:**

- Budget
  - It is an action plan for the future
  - It is a tool used to prioritize spending and manage resources.
- **Base Budget B000** Actual expenditures for the even-numbered year of the current biennium. Payroll costs are downloaded from Advantage and updated in July with FTE information through June 30 of the base year.
- Adjusted Base Budget M150 The continuation of budgeting for justified, essential levels of service. M150 includes
  - o eliminate one-time expenditures
  - o include annualizing costs
  - eliminate expiring costs
  - o correct errors
  - Adjusted Base Budget = Base Budget +/- M150
- Decision Unit
  - A stand-alone, balanced request that displays the revenue & expenditures associated with a new program, with changing existing programs, or with adding/subtracting from ongoing budgetary levels.
  - Stand-alone mini-budget
    - **Maintenance** request associated with continuing an existing program at increased levels affected by external factors
    - **Enhancement** request associated with a new program or services
- Actual Column = Base year (FY16) amounts, which are the best projections for year-end expenditures. When A00 opens, this is FY16 legislatively approved.
- Work Program Column = Odd-numbered year (FY17) legislatively approved amounts
- Yr 1 FY2018 proposed
- Yr 2 FY2019 proposed

# NEBS Log-In Screen

| Welcome to NEBS<br>Nevada Executive Buc<br>Home Messages                                    |          | em - Training Environment                       | Last Actio<br>Current Us<br>Site Help |
|---------------------------------------------------------------------------------------------|----------|-------------------------------------------------|---------------------------------------|
| me Page                                                                                     |          |                                                 |                                       |
| ogin                                                                                        | Messages |                                                 |                                       |
|                                                                                             | Date     | Subject                                         |                                       |
| User ID:                                                                                    | 10/15/13 | NEBS Down Monday 10/14/13                       |                                       |
| assword:                                                                                    | 7/15/13  | NEBS-SFYE Module is Active                      |                                       |
|                                                                                             | 3/26/13  | Internet Explorer 10 Compatibility View         |                                       |
| Remember my User ID                                                                         | 3/11/09  | Certificate Warning                             |                                       |
|                                                                                             | 12/4/08  | NEBS OPERATING HOURS                            |                                       |
| Login                                                                                       | 10/4/08  | DATAMART - Budget needs help testing from users |                                       |
|                                                                                             | 9/10/08  | Items for Spec Consid and Working Versions      |                                       |
| you've forgotten your password                                                              | 8/4/06   | NEBS MANUAL                                     |                                       |
| Click Here                                                                                  | 7/11/05  | TERMINATING AN EMPLOYEE'S ACCESS TO NEBS        |                                       |
| or all other questions, please contact your<br>ssigned budget analyst in the Budget Office. |          |                                                 |                                       |
| eference Information & Links                                                                |          |                                                 |                                       |
| udget Division                                                                              |          |                                                 |                                       |
| lated Budgeting Links                                                                       |          |                                                 |                                       |
|                                                                                             |          |                                                 |                                       |
|                                                                                             |          |                                                 |                                       |
|                                                                                             |          | © Copyright 2002-2008. Aeris Enterprises In     | corporated. All rights reserved.      |

# System Requirements: Internet Explorer 11.0

# Accessible NEBS Tabs

| Home NEB                | S Activity Budget Work Program BDF | SFYE Report | s DataMart | Admin | Messages |
|-------------------------|------------------------------------|-------------|------------|-------|----------|
| Budget Accoun           | t Versions List                    |             |            |       |          |
| Settings                |                                    |             |            |       |          |
| Budget Period:          | 2015-2017 Biennium (FY16-17) 🗸     |             |            |       |          |
| Choose Budget Account:  | 2020 BUDGET NEBS TRAINING (Update) |             | ~          |       |          |
|                         | - OR -                             |             |            |       |          |
| Enter Search Text:      | 2020 BUDGET NEBS TRAINING          |             | ~          |       |          |
|                         |                                    |             |            |       |          |
| Budget Account          | Version                            | Status      |            |       |          |
| 2020 - BUDGET NEBS TRAI | INING                              |             |            |       |          |
| 4                       | Create New Working Version         |             |            |       |          |
| 📂 🚳 📭                   | A00 - AGENCY REQUEST AS SUBMITTED  | Open        |            |       |          |
| 🖻 🚫 🚳 🏲                 | JKS - TRAINING                     | Open        |            |       |          |
| 🖻 🐼 🚯 🖻 🗡               | MBY - MELANIE YOUNG                | Open        |            |       |          |
|                         | MDT - MELANIE TOONG                | open        |            |       |          |

### **NEBS Home Screen**

|                               | Budget S <sup>,</sup> | ystem - Training Environment<br><sup>2</sup> rogram BDR SFYE Reports DataMart | Current Us<br>Site Help | on: 3/25/14 11:4<br>er: train14<br>I Logoff ●<br>Page He |
|-------------------------------|-----------------------|-------------------------------------------------------------------------------|-------------------------|----------------------------------------------------------|
| User Information              | Messages              |                                                                               |                         |                                                          |
| Name: TRAINING, SALLY         | Date                  | Subject                                                                       |                         |                                                          |
|                               | 10/15/13              | NEBS Down Monday 10/14/13                                                     |                         |                                                          |
| Home Address:                 | 7/15/13               | NEBS-SFYE Module is Active                                                    |                         |                                                          |
| Home Phone:                   | 3/26/13               | Internet Explorer 10 Compatibility View                                       |                         |                                                          |
| Personal Tasks                | 3/11/09               | Certificate Warning                                                           |                         |                                                          |
| Change Password               | 12/4/08               | NEBS OPERATING HOURS                                                          |                         |                                                          |
| Update My Email Address       | 10/4/08               | DATAMART - Budget needs help testing from users                               |                         |                                                          |
| Update My Password Hint       | 9/10/08               | Items for Spec Consid and Working Versions                                    |                         |                                                          |
|                               | 8/4/06                | NEBS MANUAL                                                                   |                         |                                                          |
| Reference Information & Links | 7/11/05               | TERMINATING AN EMPLOYEE'S ACCESS TO NEBS                                      |                         |                                                          |
| Budget Division               |                       |                                                                               |                         |                                                          |
| Related Budgeting Links       |                       |                                                                               |                         |                                                          |
|                               |                       |                                                                               |                         |                                                          |
|                               |                       |                                                                               |                         |                                                          |
|                               |                       |                                                                               |                         |                                                          |
|                               |                       |                                                                               |                         |                                                          |

To gain access to NEBS, Activity Budget, Work Program (WP), Bill Draft Request (BDR), and State Fiscal Year End (SFYE) modules, an access form (located at <a href="http://budget.nv.gov/Forms/">http://budget.nv.gov/Forms/</a> under NEBS) must be submitted to the budget division.

### Main NEBS Tab

|                        | BS Activity Budget Work Program BDR SFYE           | Reports | DataMart | Admin | Messages |
|------------------------|----------------------------------------------------|---------|----------|-------|----------|
|                        | Int Versions List                                  |         |          |       |          |
| Settings               |                                                    |         |          |       |          |
| Budget Period          | 2013-2015 Biennium (FY14-15) 🗸                     |         |          |       |          |
| Choose Budget Account  | : 3800 DPS - PAROLE BOARD (Update)                 |         | ~        |       |          |
|                        | - OR -                                             |         |          |       |          |
| Enter Search Text      | :: 3800 DPS - PAROLE BOARD                         |         | ~        |       |          |
|                        |                                                    |         |          |       |          |
|                        | Version                                            | Status  |          |       |          |
| 3800 - DPS - PAROLE BC | )ARD<br>Create New Working Version                 |         |          |       |          |
|                        | -                                                  |         |          |       |          |
|                        | L01 - LEGISLATIVELY APPROVED                       | Final   |          |       |          |
|                        | G01 - GOVERNOR RECOMMENDS                          | Final   |          |       |          |
|                        | G07 - APPROVED BUDGET AMENDMENTS                   | Final   |          |       |          |
|                        | G08 - PROPOSED BUDGET AMENDMENTS                   | Final   |          |       |          |
| 🖻 🔕 🖾                  | G02 - ONE-SHOT APPROPRIATIONS                      | Final   |          |       |          |
| 🖻 🔕 🚰                  | G03 - SUPPLEMENTAL APPROPRIATIONS                  | Final   |          |       |          |
| 🖻 🚳 🐔                  | A01 - AGENCY REQUEST                               | Final   |          |       |          |
| 🖻 🔕 🔁                  | A03 - ITEMS FOR SPECIAL CONSIDERATION              | Final   |          |       |          |
| ጅ 🚳 🚳 🖿                | A00 - AGENCY REQUEST AS SUBMITTED                  | Final   |          |       |          |
| 🖻 🙆 🎽                  | A02 - ITEMS FOR SPECIAL CONSIDERATION AS SUBMITTED | Final   |          |       |          |
|                        | W01 - COPY OF A00 DOWNLOADED                       | Open    |          |       |          |
|                        | W02 - CONTINGENCY FUND REQUEST 1                   | Open    |          |       |          |

| Welcome to NEBS<br>Nevada Executive Budget System                                                                                                    |          |
|----------------------------------------------------------------------------------------------------|----------|
| Home NEBS Activity Budget Work Program BDR SFYE Reports DataMart Admin<br>Budget Account Version Text                                                                                                    | Message  |
| Budget Account Version Text                                                                                                    |          |
| Budget Period: 2017-2019 Biennium (FY18-19)<br>Budget Account: 3150 HHS-DO - ADMINISTRATION<br>Version: A00 AGENCY REQUEST AS SUBMITTED                                                                                                    |          |
| Version Info Additional Text Budget Highlights Text                                                                                                    |          |
| Program Description<br>(Prints in Executive Budget Book)                                                                                                    | <b>^</b> |
| Budget Highlights Text<br>The Department of Health and Human Services promotes the<br>health and well-being of Nevadans through the delivery of<br>essential services to ensure families are strengthened,<br>public health is protected and individuals achieve their<br>highest level of self-sufficiency. In addition to the | <b>`</b> |
| Save Save and Return Cancel                                                                                                    |          |
| Attachments:<br>View Attachment<br>Delete Attachment                                                                                                    |          |

### **NEBS Primary Versions:**

- A00 = Agency Request as Submitted
- A01 = Agency Request
- G01 = Governor Recommends
- L01 = Legislatively Approved
- W01 = Working Version Good for What If scenarios, fiscal notes, work programs, etc. LCB does not have access to working versions

#### **Create a Working Version**

- 1. Choose the green plus sign or select "Create New Working Version"
- 2. Base this Version on: Select a Version
- 3. Version Code: For class- use your initials. When creating working versions, you can use a combination of numbers and alpha characters
- 4. Version Name: Name working version based on the purpose of creating it, WP #, Fiscal Note XXX, etc.
- 5. Save & Return
- 6. Select 🗈 icon next to the version <u>being copied</u>
- 7. See screen print below. Typically, the only selection requiring a change from the default screen is the position selection. Check the box for "Include Positions…" and change from New Copies to Exact Copies.

| Nev             | Icome to NEBS<br>ada Executive Budget System - Training J<br>e NEBS Activity Budget Work Program BDR SFYE Re                                                                                                    |
|-----------------|----------------------------------------------------------------------------------------------------|
|                 | get Account Version                                                                                                    |
| Copy Budget     | Account Version                                                                                                    |
| Source:         |                                                                                                    |
| Budget Period:  | 2017-2019 Biennium (FY18-19)                                                                                                    |
| Budget Account: | 2020 WE CARE                                                                                                    |
| Version:        | A00 AGENCY REQUEST AS SUBMITTED                                                                                                    |
| Decision Units: | B000 BASE         M100 STATEWIDE INFLATION         M150 ADJUSTMENTS TO BASE         M300 FRINGE BENEFITS RATE ADJUSTMENT         E670 SALARY ADJUSTMENT FOR 2015-2017 BIENNIUM         Hold Shift or CTRL to select more than one Decision Unit.         Overwrite Version Level Text and Perf. Indicators         Overwrite Budget Account Level Fund Mapping         Overwrite Budget Account Level Activity Mapping |
|                 | ✓ Include Positions and treat positions as Exact Copies ∨                                                                                                    |
|                 | Opposite Copy all selected DUs                                                                                                    |
| Destination:    |                                                                                                    |
| Budget Account: | 2020 WE CARE                                                                                                    |
| Version:        |                                                                                                    |
|                 | Copy Cancel                                                                                                    |

- 8. Choose Copy, OK (May need to turn off your pop-up blocker)
- 9. You will see the following screen when completed.

| Budget Period:     | 2017-2019 Biennium (F) | Y18-19)         |                 |                        |
|--------------------|------------------------|-----------------|-----------------|------------------------|
| Version:           | A00 AGENCY REQUEST     | AS SUBMITTED    |                 |                        |
| Summary            |                        |                 |                 |                        |
| Schedule           | Target                 | Start           | End             | Status                 |
| 1: BA Version Copy | A00/2020 to NLH/2020   | 1/29/16 2:44 PM | 1/29/16 2:44 PM | Successfully Completed |
|                    |                        | 1/29/16 2:44 PM | 1/29/16 2:44 PM |                        |
|                    |                        | Close           |                 |                        |

Choose Close to get back to the NEBS tab.

# Line Item Tab

≯

Budget Period: 2015-2017 Biennium (FY16-17)

Budget Account: 2020 BUDGET NEBS TRAINING

Version: A00 AGENCY REQUEST AS SUBMITTED

| 5          | Sumn  | ıary     |        | Line Items          | Schedules                                             | Position                                | s         | Acct. Maint                             |        |                                |                 |            |   |
|------------|-------|----------|--------|---------------------|-------------------------------------------------------|-----------------------------------------|-----------|-----------------------------------------|--------|--------------------------------|-----------------|------------|---|
| Decisi     | on Un | it Filte | r: B00 | 00 BASE             |                                                       | ▶ [                                     | Save      | Save and                                | Return | Cancel                         | Edit Actual/WP  | ←          |   |
|            | lete  |          | Catg   | GL Description      |                                                       | Actual                                  | Work Pgm  | Year 1                                  | Change | Year 2                         | Change Schedule | •          | 2 |
| ÷          | [     | 1        |        |                     |                                                       |                                         |           |                                         |        |                                |                 |            |   |
| $\bigcirc$ |       | B000     | 00     | 2501 APPROPRIATION  | CONTROL                                               | 2,534,977                               | 2,463,680 | 2,643,540                               | 0      | 2,670,209                      | 0 - None -      |            |   |
| $\bigcirc$ |       | B000     | 01     | 5100 SALARIES       |                                                       | 1,352,362                               | 1,362,872 | 1,443,864                               |        | 1,465,387                      | PAYROLL         |            |   |
| $\bigcirc$ |       | B000     | 01     | 5120 FURLOUGH ADJU  | JSTMENT                                               | 0                                       | 0         | 0                                       |        | 0                              | - None -        |            |   |
| $\bigcirc$ |       | B000     | 01     | 5200 WORKERS COMP   | PENSATION                                             | 21,276                                  | 24,760    | 24,719                                  |        | 25,345                         | PAYROLL         |            |   |
| $\bigcirc$ |       | B000     | 01     | 5300 RETIREMENT     |                                                       | 245,025                                 | 246,761   | 260,701                                 |        | 264,141                        | PAYROLL         |            |   |
| $\bigcirc$ |       | B000     | 01     | 5320 PERS HOLD HAR  | MLESS FOR FURLOUGH                                    | 2,987                                   | 3,003     | 2,987                                   |        | 2,987                          | - None -        |            |   |
| $\bigcirc$ |       | B000     | 01     | 5400 PERSONNEL ASS  | GESSMENT                                              | 4,632                                   | 4,550     | 4,901                                   |        | 5,033                          | PAYROLL         |            |   |
| $\bigcirc$ |       | B000     | 01     | 5500 GROUP INSURA   | VCE                                                   | 206,500                                 | 208,600   | 208,600                                 |        | 208,600                        | PAYROLL         |            |   |
| $\bigcirc$ |       | B000     | 01     | 5660 FURLOUGH LEAV  | Æ                                                     | 0                                       | 0         | 0                                       |        | 0                              | - None -        |            |   |
| $\bigcirc$ |       | B000     | 01     | 5700 PAYROLL ASSES  | SMENT                                                 | 2,164                                   | 2,183     | 2,308                                   |        | 2,344                          | PAYROLL         |            |   |
| $\bigcirc$ |       | B000     | 01     | 5750 RETIRED EMPLO  | YEES GROUP INSURANCE                                  | 32,864                                  | 36,799    | 38,405                                  |        | 38,980                         | PAYROLL         |            |   |
| $\bigcirc$ |       | B000     | 01     | 5800 UNEMPLOYMENT   | COMPENSATION                                          | 3,324                                   | 1,634     | 1,883                                   |        | 1,908                          | PAYROLL         |            |   |
| $\bigcirc$ |       | B000     | 01     | 5840 MEDICARE       |                                                       | 17,433                                  | 17,585    | 18,681                                  |        | 18,993                         | PAYROLL         |            |   |
| $\bigcirc$ |       | B000     | 01     | 5904 VACANCY SAVIN  | IGS                                                   | -13,706                                 | -14,140   | -13,706                                 |        | -13,706                        | - None -        |            |   |
| $\bigcirc$ |       | B000     | 01     | 5929 SUSPEND LONG   | EVITY FOR FY14 & FY15                                 | -11,000                                 | -12,500   | -11,000                                 |        | -11,000                        | - None -        |            |   |
| $\bigcirc$ |       | B000     | 01     | 5930 LONGEVITY PAY  |                                                       | 11,000                                  | 12,500    | 11,000                                  |        | 11,000                         | LONGEVITY       |            |   |
| <b>@</b>   |       | B000     | 03     | 6200 PER DIEM IN-ST | ATE                                                   | 5,803                                   | 5,803     | 5,803                                   |        | 5,803                          | - None -        |            |   |
| $\bigcirc$ |       | B000     | 03     | 6210 FS DAILY RENTA | L IN-STATE                                            | 866                                     | 866       | 866                                     |        | 866                            | - None -        |            |   |
| <b>@</b>   |       | B000     | 03     | 6211 FS MONTHLY VE  | HICLE RENTAL IN-STATE                                 | 8,713                                   | 8,713     | 8,713                                   |        | 8,713                          | FLEET SERVICES  | S VEHICLES |   |
| $\bigcirc$ |       | B000     | 03     | 6215 NON-FS VEHICL  | E RENTAL IN-STATE                                     | 407                                     | 407       | 407                                     |        | 407                            | - None -        |            |   |
| $\bigcirc$ |       | B000     | 03     | 6220 AUTO MISC - IN | -STATE                                                | 35                                      | 35        | 35                                      |        | 35                             | - None -        |            |   |
| $\bigcirc$ |       | B000     | 03     | 6240 PERSONAL VEHI  | CLE IN-STATE                                          | 741                                     | 741       | 741                                     |        | 741                            | - None -        |            |   |
|            |       |          |        |                     | Total Revenue 2<br>Total Expenditures 2<br>Difference | 1 I I I I I I I I I I I I I I I I I I I | 1 C C     | 1 - 1 - 1 - 1 - 1 - 1 - 1 - 1 - 1 - 1 - |        | ,670,209<br>,678,922<br>-8,713 |                 |            |   |

Year 1 out of balance (Filtered DUs): -8,713 Year 2 out of balance (Filtered DUs): -8,713 Year 1 out of balance (All DUs): -8,713 Year 2 out of balance (All DUs): -8,713 Filter - Select the M150 decision unit from the drop down

| Summary Line Items Schedules                                                                                                  | Positio | ns A     | cct. Maint. |           |        |        |          |                |
|----------------------------------------------------------------------------------------------------|---------|----------|-------------|-----------|--------|--------|----------|----------------|
| Display all Decision Units Decision Unit Filter: B000 BASE MIDD STATEWIDE INFLATION                                           |         | Save     | Sav         | ve and Re | eturn  | Cano   | xel      | Edit Actual/WP |
| Delete DU C M150 ADJUSTMENTS TO BASE<br>M300 FRINGE BENEFITS RATE ADJUSTMENT<br>E670 SALARY ADJUSTMENT FOR 2015-2017 BIENNIUM | ual     | Work Pgm | Year 1      | Change    | Year 2 | Change | Schedule | <b>Z</b>       |

**ALL** M150 line item must include narrative explaining the adjustment. The yellow note will show black lines if a note has been added. This includes revenues.

| Decision unit Filter         ME3D ADULISTMENTS TO BASE         Save         Save and Refur         Cancel         Edit Adual/WP           Delex         01         c.         g.         Decorption         Adual         Work Pgn         Year 2         Change         Schedule         Decorption         Decorption         Adual         Work Pgn         Year 2         Change         Schedule         Decorption         Decorption         D |           | mary       |                     | Line Items        | Schedules                  | Posi   | tions    | Acct. M  | aint.      |          |                                            |          |
|----------------------------------------------------------------------------------------------------|-----------|------------|---------------------|-------------------|----------------------------|--------|----------|----------|------------|----------|--------------------------------------------|----------|
| I         I         I           I         I                                                                                                    | ecision U | Init Filte | r <mark>(</mark> M1 | 50 ADJUSTMENTS    | TO BASE                    | ~      | Save     | Save     | and Return | Car      | Icel Edit Actual/WP                        |          |
| Miso         O         S01         APPROPRIATION CONTROL         O         204222         O         178245         O         None -           Miso         01         5930         LONGEVITY PAY         0         0         2,125         3,500         LONGEVITY           Miso         03         6211         FS MONTHLY VEHICLE RENTAL IN-STATE         0         0         2,125         3,500         LONGEVITY           Miso         04         7052 VEHICLE COMP & COLLISION INS         0         0         203         703         PLEET SERVICES VEHICLES           Miso         04         7052 VEHICLE LIABILITY INSURANCE         0         0         178         178         AGENCY OWNED VEHICLES           Miso         04         7062 CONTRACTS - B         0         0         1,013         25,340         BUILDING RENT NON-BUILDINGS AND GROUNDS           Miso         04         7010 NON-STATE OWNED OFFICE RENT         0         0         1,013         25,340         BUILDING RENT NON-BUILDINGS AND GROUNDS           Miso         04         710 NON-STATE OWNED OFFICE RENT         0         0         -144         131         BUILDING RENT NON-BUILDINGS AND GROUNDS           Miso         04         700 PUBLICATIONS AND PERIODCALIS         0                                                                                                    | Delete    | DU 🔺       | Catg                | GL Description    |                            | Actual | Work Pgm | Year 1   | Change     | Year 2   | Change Schedule                            | 🗷 🛛      |
| M150015930LONGEVITY PAY002,1253,500LONGEVITYM150036211FS MONTHLY VEHICLE RENTAL IN-STATE00203203FLEET SERVICES VEHICLESM150047052VEHICLE COMP & COLLISION INS006868AGENCY OWNED VEHICLESM150047059AG VEHICLE LIABILITY INSURANCE0073187178AGENCY OWNED VEHICLESM150047062CONTRACTS - B0073187318VENDOR SERVICESM150047063CONTRACTS - C00128128VENDOR SERVICESM150047053CONTRACTS - C001,01325,340BUILDING RENT NON-BUILDINGS AND GROUNDSM150047110NON-STATE OWNED OFFICE RENT00-144131BUILDING RENT NON-BUILDINGS AND GROUNDSM150047307PUBLICATIONS AND PERIODICALS00-28,337-28,337VENDOR SERVICESM150047400ROFESSIONAL SERVICES00-500-500EQUIPMENTM150047400ROFESSIONAL SERVICES00-18,058-18,058EQUIPMENTM150047400ROFESSIONAL SERVICES00-18,058EQUIPMENTM150047400ROFESSIONAL SERVICES00-18,058EQUIPMENTM150058270SPECIAL EQUIPMENT >\$5,00000-18,058 </td <td>÷</td> <td>1</td> <td></td> <td></td> <td></td> <td></td> <td></td> <td></td> <td></td> <td></td> <td></td> <td></td>                                                                                                    | ÷         | 1          |                     |                   |                            |        |          |          |            |          |                                            |          |
| N150N150N15N151N15N150N150                                                                                                    |           | M150       | 00                  | 2501 APPROPRIATI  | ON CONTROL                 | 0      | 0        | -204,222 | 0          | -178,245 | 0 - None -                                 |          |
| M150047052VEHICLE COMP & COLLISION INS006868AGENCY OWNED VEHICLESM150047059 AG VEHICLE LIABILITY INSURANCE00178178AGENCY OWNED VEHICLESM150047062 CONTRACTS - B00-318-318VENDOR SERVICESM150047063 CONTRACTS - C00128128VENDOR SERVICESM150047110 NON-STATE OWNED OFFICE RENT001,01325,340BUILDING RENT NON-BUILDINGS AND GROUNDSM150047370 PUBLICATIONS AND PERIODICALS00-144131BUILDING RENT NON-BUILDINGS AND GROUNDSM150047370 PUBLICATIONS AND PERIODICALS00-28,387-28,387VENDOR SERVICESM150047430 PROFESSIONAL SERVICES00-500-500EQUIPMENTM150047400 ROMPUTER HARDWARE <\$5,000                                                                                                    |           | M150       | 01                  | 5930 LONGEVITY P  | AY                         | 0      | 0        | 2,125    |            | 3,500    | LONGEVITY                                  |          |
| M150M47059 AG VEHICLE LIABILITY INSURANCE00178178AGENCY OWNED VEHICLESM150047062 CONTRACTS - B00-318-318VENDOR SERVICESM150047063 CONTRACTS - C00128128VENDOR SERVICESM150047110 NON-STATE OWNED OFFICE RENT001,01325,340BUILDING RENT NON-BUILDINGS AND GROUNDSM150047255 B & G LEASE ASSESSMENT00-144131BUILDING RENT NON-BUILDINGS AND GROUNDSM150047307 PUBLICATIONS AND PERIODICALS00-970VENDOR SERVICESM150047430 ROFESSIONAL SERVICES00-28,387-28,387VENDOR SERVICESM150047430 ROFESSIONAL SERVICES00-500EQUIPMENTM150047400 ROUNDARE \$5,00000-41,139EQUIPMENTM15026870 COMPUTER HARDWARE \$5,00000-18,058-18,058EQUIPMENTM15026870 COMPUTER HARDWARE \$5,00000-3,505-3,505VENDOR SERVICESM15026870 COMPUTER HARDWARE \$5,00000-3,505-3,505VENDOR SERVICESM15026870 COMPUTER HARDWARE \$5,00000-3,505-3,505VENDOR SERVICESM15026870 COMPUTER HARDWARE \$5,00000-3,505-3,505VENDOR SERVICESM15026760 CONTRACTS00<                                                                                                    | 2         | M150       | 03                  | 6211 FS MONTHLY   | VEHICLE RENTAL IN-STATE    | 0      | 0        | 203      |            | 203      | FLEET SERVICES VEHICLES                    |          |
| M150047062CONTRACTS - B00-318-318VENDOR SERVICESM150047063CONTRACTS - C00128128VENDOR SERVICESM150047110NON-STATE OWNED OFFICE RENT001,01325,340BUILDING RENT NON-BUILDINGS AND GROUNDSM1500472558.6LEASE ASSESSMENT00-144131BUILDING RENT NON-BUILDINGS AND GROUNDSM150047370PUBLICATIONS AND PERIODICALS00-970VENDOR SERVICESM150047400RROFESSIONAL SERVICES00-28,387-28,387VENDOR SERVICESM150047400 RECIENT PURCHASES < \$1,000                                                                                                    |           | M150       | 04                  | 7052 VEHICLE COM  | P & COLLISION INS          | 0      | 0        | 68       |            | 68       | AGENCY OWNED VEHICLES                      |          |
| M150047063CONTRACTS - C00128128VENDOR SERVICESM15004710NON-STATE OWNED OFFICE RENT001,01325,340BUILDING RENT NON-BUILDINGS AND GROUNDSM1500472558.6LEASE ASSESSMENT00-144131BUILDING RENT NON-BUILDINGS AND GROUNDSM150047370PUBLICATIONS AND PERIODICALS00-970-970VENDOR SERVICESM150047400PROFESSIONAL SERVICES00-28,387VENDOR SERVICESM150047400 EQUIPMENT PURCHASES < \$1,000                                                                                                    | 2         | M150       | 04                  | 7059 AG VEHICLE I | IABILITY INSURANCE         | 0      | 0        | 178      |            | 178      | AGENCY OWNED VEHICLES                      |          |
| M150047110NON-STATE OWNED OFFICE RENT001,01325,340BUILDING RENT NON-BUILDINGS AND GROUNDSM150047255 B & G LEASE ASSESSMENT00-144131BUILDING RENT NON-BUILDINGS AND GROUNDSM150047370PUBLICATIONS AND PERIODICALS00-970VENDOR SERVICESM150047430PROFESSIONAL SERVICES00-28,387-28,387VENDOR SERVICESM150047460EQUIPMENT PURCHASES < \$1,000                                                                                                    |           | M150       | 04                  | 7062 CONTRACTS    | В                          | 0      | 0        | -318     |            | -318     | VENDOR SERVICES                            |          |
| M150047255 B & G LEASE ASSESSMENT00-144131BUILDING RENT NON-BUILDINGS AND GROUNDSM150047370 PUBLICATIONS AND PERIODICALS00-970VENDOR SERVICESM150047430 PROFESSIONAL SERVICES00-28,387-28,387VENDOR SERVICESM150047430 PROFESSIONAL SERVICES00-500EQUIPMENTM150047460 EQUIPMENT PURCHASES < \$1,000                                                                                                    | 2         | M150       | 04                  | 7063 CONTRACTS    | C                          | 0      | 0        | 128      |            | 128      | VENDOR SERVICES                            |          |
| M150         04         7370         PUBLICATIONS AND PERIODICALS         0         0         -970         -970         VENDOR SERVICES           M150         04         7430         PROFESSIONAL SERVICES         0         0         -28,387         VENDOR SERVICES           M150         04         7460         EQUIPMENT PURCHASES < \$1,000                                                                                                    | <u>}</u>  | M150       | 04                  | 7110 NON-STATE C  | WNED OFFICE RENT           | 0      | 0        | 1,013    |            | 25,340   | BUILDING RENT NON-BUILDINGS AND GROUND     | bs       |
| M150         04         7430 PROFESSIONAL SERVICES         0         -28,387         -28,387         VENDOR SERVICES           M150         04         7460 EQUIPMENT PURCHASES < \$1,000                                                                                                    | 2         | M150       | 04                  | 7255 B & G LEASE  | ASSESSMENT                 | 0      | 0        | -144     |            | 131      | BUILDING RENT NON-BUILDINGS AND GROUND     | )S       |
| M150         04         7460 EQUIPMENT PURCHASES < \$1,000         0         -500         EQUIPMENT           M150         05         8270 SPECIAL EQUIPMENT > \$5,000         0         0         -41,139         EQUIPMENT           M150         05         8270 COMPUTER HARDWARE > \$5,000         0         0         -18,058         F18,058         EQUIPMENT           M150         26         8370 COMPUTER HARDWARE > \$5,000         0         0         -18,058         -18,058         EQUIPMENT           M150         26         8370 COMPUTER HARDWARE > \$5,000         0         0         -15,615         EQUIPMENT           M150         26         8371 COMPUTER HARDWARE < \$5,000                                                                                                    |           | M150       | 04                  | 7370 PUBLICATION  | S AND PERIODICALS          | 0      | 0        | -970     |            | -970     | VENDOR SERVICES                            |          |
| M150         05         8270 SPECIAL EQUIPMENT >\$5,000         0         -41,139         -41,139         EQUIPMENT           M150         26         8370 COMPUTER HARDWARE >\$5,000         0         -18,058         -18,058         EQUIPMENT           M150         26         8370 COMPUTER HARDWARE >\$5,000         0         0         -15,615         EQUIPMENT           M150         26         8371 COMPUTER HARDWARE <\$5,000 · A                                                                                                    | 2         | M150       | 04                  | 7430 PROFESSION   | AL SERVICES                | 0      | 0        | -28,387  |            | -28,387  | VENDOR SERVICES                            |          |
| M150         26         8370         COMPUTER HARDWARE >\$5,000         0         -18,058         -18,058         EQUIPMENT           M150         26         8371         COMPUTER HARDWARE <\$5,000 - A                                                                                                    |           | M150       | 04                  | 7460 EQUIPMENT F  | URCHASES < \$1,000         | 0      | 0        | -500     |            | -500     | EQUIPMENT                                  |          |
| M150         26         8371         COMPUTER HARDWARE <\$5,000 - A         0         0         -15,615         -15,615         EQUIPMENT           M150         30         7060         CONTRACTS         0         0         -3,505         VENDOR SERVICES           M150         30         7300         DUES AND REGISTRATIONS         0         0         -1,809         -1,809         VENDOR SERVICES           M150         81         7394         COST ALLOCATION - A         0         0         -13,200         DPS - COST ALLOCATION - PS GENERAL SERVICES           M150         82         7395         COST ALLOCATION - B         0         0         -36,452         -36,452         DPS COST ALLOCATION - PS DIRECTOR'S OFFICE                                                                                                    | 2         | M150       | 05                  | 8270 SPECIAL EQU  | IPMENT >\$5,000            | 0      | 0        | -41,139  |            | -41,139  | EQUIPMENT                                  |          |
| M150         30         7060         CONTRACTS         0         0         -3,505         VENDOR SERVICES           M150         30         7300         DUES AND REGISTRATIONS         0         0         -1,809         VENDOR SERVICES           M150         81         7394         COST ALLOCATION - A         0         0         -13,200         DPS - COST ALLOCATION - PS GENERAL SERVICES           M150         82         7395         COST ALLOCATION - B         0         0         -36,452         -36,452         DPS COST ALLOCATION - PS DIRECTOR'S OFFICE                                                                                                    | 2         | M150       | 26                  | 8370 COMPUTER H   | ARDWARE >\$5,000           | 0      | 0        | -18,058  |            | -18,058  | EQUIPMENT                                  |          |
| M150         30         7300         DUES AND REGISTRATIONS         0         0         -1,809         -1,809         VENDOR SERVICES           M150         81         7394         COST ALLOCATION - A         0         0         -13,200         -13,200         DPS - COST ALLOCATION - PS GENERAL SERVICES           M150         82         7395         COST ALLOCATION - B         0         0         -36,452         -36,452         DPS COST ALLOCATION - PS DIRECTOR'S OFFICE                                                                                                    | 2         | M150       | 26                  | 8371 COMPUTER H   | ARDWARE <\$5,000 - A       | 0      | 0        | -15,615  |            | -15,615  | EQUIPMENT                                  |          |
| M150         81         7394         COST ALLOCATION - A         0         0         -13,200         DPS - COST ALLOCATION - PS GENERAL SERVICES           M150         82         7395         COST ALLOCATION - B         0         0         -36,452         -36,452         DPS COST ALLOCATION - PS DIRECTOR'S OFFICE                                                                                                    | 2         | M150       | 30                  | 7060 CONTRACTS    |                            | 0      | 0        | -3,505   |            | -3,505   | VENDOR SERVICES                            |          |
| M150 82 7395 COST ALLOCATION - B 0 0 -36,452 -36,452 DPS COST ALLOCATION - PS DIRECTOR'S OFFICE                                                                                                    | 2         | M150       | 30                  | 7300 DUES AND RE  | GISTRATIONS                | 0      | 0        | -1,809   |            | -1,809   | VENDOR SERVICES                            |          |
|                                                                                                    | 2         | M150       | 81                  | 7394 COST ALLOCA  | TION - A                   | 0      | 0        | -13,200  |            | -13,200  | DPS - COST ALLOCATION - PS GENERAL SERVICE | CES      |
| M150 82 739F DEPT OF ADMIN - PC/LAN TECH COST ALLOC 0 0 -47,840 -47,840 ADMINISTRATION - EITS - PC/LAN TECH COST ALLOC                                                                                                    |           | M150       | 82                  | 7395 COST ALLOCA  | TION - B                   | 0      | 0        | -36,452  |            | -36,452  | DPS COST ALLOCATION - PS DIRECTOR'S OFFIC  | CE       |
|                                                                                                    |           | M150       | 82                  | 739F DEPT OF ADM  | IN - PC/LAN TECH COST ALLO | с о    | 0        | -47,840  |            | -47,840  | ADMINISTRATION - EITS - PC/LAN TECH COST   | ALLOCATI |
|                                                                                                    |           |            |                     |                   | Total Expenditure          | s 0    | 0        | -204,222 |            | -178,245 |                                            |          |

# Edit/Actual

Actual Column = Base year (FY16) amounts, which are the best projections for year-end expenditures

Work Pgm Column = Odd-numbered year (FY17) legislatively approved amounts

| Summary    |      | Li   | ne Items         | Schedules                        | Positions      | A                   | cct. Maint. |
|------------|------|------|------------------|----------------------------------|----------------|---------------------|-------------|
|            |      |      | Save             | Save and Return                  |                | Cancel              | Edit Y1/Y   |
| DU         | Catg | GL   | Description      |                                  | Actual         | Work 🛛 💌<br>Pgm 🛛 🛃 |             |
| <b>+</b> 1 |      |      |                  |                                  |                |                     |             |
| B000       | 00   | 2501 | APPROPRIATION CO | ONTROL                           | 2,534,977      | 2,463,680           |             |
| B000       | 00   | 2510 | REVERSIONS       |                                  | 0              | 0                   |             |
| B000       | 01   | 5100 | SALARIES         |                                  | 1,352,362      | 1,362,872           |             |
| B000       | 01   | 5120 | FURLOUGH ADJUST  | MENT                             | 0              | 0                   |             |
| B000       | 01   | 5200 | WORKERS COMPEN   | ISATION                          | 21,276         | 24,760              |             |
| B000       | 01   | 5300 | RETIREMENT       |                                  | 245,025        | 246,761             |             |
| B000       | 01   | 5320 | PERS HOLD HARML  | ESS FOR FURLOUGH                 | 2,987          | 3,003               |             |
| B000       | 01   | 5400 | PERSONNEL ASSES  | SMENT                            | 4,632          | 4,550               |             |
| B000       | 01   | 5500 | GROUP INSURANCE  | E                                | 206,500        | 208,600             |             |
| B000       | 01   | 5660 | FURLOUGH LEAVE   |                                  | 0              | 0                   |             |
| B000       | 01   | 5700 | PAYROLL ASSESSM  | ENT                              | 2,164          | 2,183               |             |
| B000       | 01   | 5750 | RETIRED EMPLOYE  | ES GROUP INSURANCE               | 32,864         | 36,799              |             |
| B000       | 01   | 5800 | UNEMPLOYMENT CO  | OMPENSATION                      | 3,324          | 1,634               |             |
| B000       | 01   | 5840 | MEDICARE         |                                  | 17,433         | 17,585              |             |
| B000       | 01   |      | VACANCY SAVINGS  | ;                                | -13,706        | -14,140             |             |
| B000       | 01   | 5929 | SUSPEND LONGEVI  | TY FOR FY14 & FY15               | -11,000        | -12,500             |             |
| B000       | 01   | 5930 | LONGEVITY PAY    |                                  | 11,000         | 12,500              |             |
| B000       | 01   | 5960 | TERMINAL SICK LE | AVE PAY                          | 0              | 0                   |             |
|            |      |      |                  |                                  |                |                     |             |
|            |      |      |                  | Total Revenue                    | 2,534,977      | 2,463,680           |             |
|            |      |      |                  | Total Expenditures<br>Difference | 2,534,977<br>0 | 2,463,680<br>0      |             |

# Summary Tab

| and the second                          |                                                                                                    | Budget                                        | Work Prog                                                 | ROP BOR                               | SEVE Den                                                         | orts DataMart                                                                 | Admin Messages  |
|-----------------------------------------|----------------------------------------------------------------------------------------------------|-----------------------------------------------|-----------------------------------------------------------|---------------------------------------|------------------------------------------------------------------|-------------------------------------------------------------------------------|-----------------|
| Budg                                    | et Account Line I                                                                                                    |                                               |                                                           |                                       | энте кер                                                         |                                                                               | Autim Pressages |
| lget /                                  | Account Line Item Su                                                                                                    | mmary                                         |                                                           |                                       |                                                                  |                                                                               |                 |
|                                         | get Period: 2015-2017 Bien<br>It Account: 2020 BUDGET N<br>Version: A00 AGENCY RE                                                | IEBS TRAIN                                    | IING                                                      |                                       |                                                                  | out of balance: -8,<br>out of balance: -8,                                    |                 |
| Su                                      | mmary Line I                                                                                                    | tems                                          | Sche                                                      | dules                                 | Positi                                                           | ons /                                                                         | Acct. Maint.    |
|                                         |                                                                                                    |                                               |                                                           |                                       |                                                                  |                                                                               |                 |
| ew: De                                  | ecision Unit   Category   GL                                                                                                    | Bud Acct                                      | by DU                                                     |                                       |                                                                  |                                                                               | -               |
| ew: De                                  | ecision Unit   Category   GL<br>Description                                                                                      | Bud Acct                                      | by DU<br>Actual                                           | Work Pgm                              | Year 1                                                           | Year 2 🛛 🗷 🖄                                                                  | ]               |
|                                         |                                                                                                    |                                               |                                                           | Work Pgm<br>2,463,680                 | Year 1<br>2,643,540                                              | Year 2 📧 🖄<br>2,670,209                                                       |                 |
| DU 🛆                                    | Description                                                                                                    | Grp                                           | Actual                                                    | -                                     |                                                                  |                                                                               |                 |
| DU 🔺<br>B000                            | Description<br>BASE                                                                                                    | Grp<br>REV                                    | Actual<br>2,534,977                                       | 2,463,680                             | 2,643,540                                                        | 2,670,209                                                                     |                 |
| DU 🔺<br>B000<br>B000                    | Description<br>BASE<br>BASE                                                                                                    | Grp<br>REV<br>EXP                             | Actual<br>2,534,977<br>2,534,977                          | 2,463,680<br>2,463,680                | 2,643,540<br>2,652,253                                           | 2,670,209<br>2,678,922                                                        |                 |
| DU A<br>B000<br>B000<br>M100            | Description<br>BASE<br>BASE<br>STATEWIDE INFLATION                                                                               | Grp<br>REV<br>EXP<br>REV                      | Actual<br>2,534,977<br>2,534,977<br>0                     | 2,463,680<br>2,463,680<br>0           | 2,643,540<br>2,652,253<br>6,093                                  | 2,670,209<br>2,678,922<br>6,093                                               |                 |
| DU 8000<br>B000<br>M100<br>M100<br>M150 | Description<br>BASE<br>BASE<br>STATEWIDE INFLATION<br>STATEWIDE INFLATION                                                        | Grp<br>REV<br>EXP<br>REV<br>EXP               | Actual<br>2,534,977<br>2,534,977<br>0<br>0                | 2,463,680<br>2,463,680<br>0<br>0      | 2,643,540<br>2,652,253<br>6,093<br>6,093                         | 2,670,209<br>2,678,922<br>6,093<br>6,093<br>-178,245                          |                 |
| DU 8000<br>B000<br>M100<br>M100<br>M150 | Description<br>BASE<br>BASE<br>STATEWIDE INFLATION<br>STATEWIDE INFLATION<br>ADJUSTMENTS TO BASE<br>ADJUSTMENTS TO BASE          | Grp<br>REV<br>EXP<br>REV<br>EXP<br>REV        | Actual<br>2,534,977<br>2,534,977<br>0<br>0<br>0           | 2,463,680<br>2,463,680<br>0<br>0      | 2,643,540<br>2,652,253<br>6,093<br>6,093<br>-204,222             | 2,670,209<br>2,678,922<br>6,093<br>6,093<br>-178,245<br>-178,245              |                 |
| DU 8000<br>B000<br>M100<br>M100<br>M150 | Description<br>BASE<br>BASE<br>STATEWIDE INFLATION<br>STATEWIDE INFLATION<br>ADJUSTMENTS TO BASE<br>ADJUSTMENTS TO BASE<br>Total | Grp<br>REV<br>EXP<br>REV<br>EXP<br>REV<br>EXP | Actual<br>2,534,977<br>2,534,977<br>0<br>0<br>0<br>0<br>0 | 2,463,680<br>2,463,680<br>0<br>0<br>0 | 2,643,540<br>2,652,253<br>6,093<br>6,093<br>-204,222<br>-204,222 | 2,670,205<br>2,678,922<br>6,093<br>6,093<br>-178,245<br>-178,245<br>2,498,057 |                 |

# Position Tab

| Summary             |          | Line Ite   | ms Schedules             | Positions         | Acct. Maint |       |                                |            |       |       |     |        |       |         |      |
|---------------------|----------|------------|--------------------------|-------------------|-------------|-------|--------------------------------|------------|-------|-------|-----|--------|-------|---------|------|
| Decision Unit Filte | r: B00   | 0 BASE     |                          | ~                 |             |       |                                |            |       |       |     |        |       |         |      |
| Vier                | w: Basio | c   Fringe | Salary Jump To Pa        | ige: 1 Ju         | ump To PCN: |       |                                |            |       |       |     |        |       |         |      |
| Viewing page 1 of   | 1:       |            | N Save                   | Save and Return   | Cancel      |       | Copy/Transfer Reca             | alc Payrol | I     | ]     |     |        |       |         |      |
|                     |          | ,          |                          |                   |             |       |                                | ,          |       |       |     |        | FT    | E       |      |
| ×                   | DU 🔺     | PCN #      | Line Item Group          | Activity Group    | ,           | Class | Class Description              | Туре       | Grade | Step  | Adj | Act    | WP    | Yr1 )   | Yr2  |
| Add Position        | _        |            |                          |                   |             |       |                                |            |       | lotai | FIE | 25.002 | 25.00 | 25.00 2 | 25.0 |
| X 🔼 🖻 \$            | вооо     | 000001     | G01 CARSON CITY OFFICE 🗸 | G01 DEFAULT GROUP | ~           | U3506 | EXEC ASSISTANT, PAROLE BOARD   | Existing   | 99    | 99    | 0   | 1.00   | 1.00  | 1.00    | 1.00 |
| × 💋 🗈 \$            | B000     | 000002     | G01 CARSON CITY OFFICE 🗸 | G01 DEFAULT GROUP | ~           | 07637 | MANAGEMENT ANALYST 1           | Existing   | 33    | 10    | 0   | 1.00   | 1.00  | 1.00    | 1.0( |
| X 🚺 🗈 \$            | B000     | 000003     | G01 CARSON CITY OFFICE V | G01 DEFAULT GROUP | ~           | U3910 | CHAIRMAN, BOARD OF PAROLE COMM | Existing   | 99    | 99    | 0   | 1.00   | 1.00  | 1.00    | 1.00 |
| X 🚫 🗈 \$            | вооо     | 000004     | G02 LAS VEGAS OFFICE V   | G01 DEFAULT GROUP | ~           | U3911 | PAROLE BOARD MEMBER (EA)       | Existing   | 99    | 99    | 0   | 1.00   | 1.00  | 1.00    | 1.0( |
| × 🔯 🗈 \$            | B000     | 000005     | G01 CARSON CITY OFFICE V | G01 DEFAULT GROUP | ~           | U3911 | PAROLE BOARD MEMBER (EA)       | Existing   | 99    | 99    | 0   | 1.00   | 1.00  | 1.00    | 1.00 |
| × 🚺 🗈 \$            | B000     | 000006     | G01 CARSON CITY OFFICE V | G01 DEFAULT GROUP | ~           | 02213 | ADMIN ASSISTANT 1              | Existing   | 23    | 1     | 0   | 1.00   | 1.00  | 1.00    | 1.0( |
| X 🚺 🖻 \$            | B000     | 000007     | G02 LAS VEGAS OFFICE V   | G01 DEFAULT GROUP | ~           | U3911 | PAROLE BOARD MEMBER (EA)       | Existing   | 99    | 99    | 0   | 1.00   | 1.00  | 1.00    | 1.00 |
| X 🚺 🖻 \$            | вооо     | 800000     | G02 LAS VEGAS OFFICE V   | G01 DEFAULT GROUP | ~           | U3911 | PAROLE BOARD MEMBER (EA)       | Existing   | 99    | 99    | 0   | 1.00   | 1.00  | 1.00    | 1.0( |
| X 🚺 🖻 \$            | B000     | 000009     | G02 LAS VEGAS OFFICE V   | G01 DEFAULT GROUP | ~           | 02212 | ADMIN ASSISTANT 2              | Existing   | 25    | 7     | 0   | 1.00   | 1.00  | 1.00    | 1.00 |
| X 🚺 🖻 \$            | вооо     | 000010     | G01 CARSON CITY OFFICE V | G01 DEFAULT GROUP | ~           | 02221 | ADMIN AID                      | Existing   | 21    | 1     | 0   | 1.00   | 1.00  | 1.00    | 1.0( |
| X 🚺 🖻 \$            | B000     | 000013     | G01 CARSON CITY OFFICE V | G01 DEFAULT GROUP | ×           | U3911 | PAROLE BOARD MEMBER (EA)       | Existing   | 99    | 99    | 0   | 1.00   | 1.00  | 1.00    | 1.00 |
| X 🚺 🖻 \$            | вооо     | 000014     | G02 LAS VEGAS OFFICE V   | G01 DEFAULT GROUP | ~           | 02213 | ADMIN ASSISTANT 1              | Existing   | 23    | 1     | 0   | 1.00   | 1.00  | 1.00    | 1.0( |
| X 🔼 🖻 \$            | B000     | 000016     | G01 CARSON CITY OFFICE V | G01 DEFAULT GROUP | ✓           | U3911 | PAROLE BOARD MEMBER (EA)       | Existing   | 99    | 99    | 0   | 1.00   | 1.00  | 1.00    | 1.00 |
| X 🚺 🗈 \$            | B000     | 000018     | G01 CARSON CITY OFFICE V | G01 DEFAULT GROUP |             |       | MANAGEMENT ANALYST 3           | Existing   | 37    | 8     | 0   | 1.00   | 1.00  | 1.00    | 1.0( |

# Position Detail

| 2) Position Detail                                                                                             |
|----------------------------------------------------------------------------------------------------|
| Position Detail                                                                                                |
| Budget Period: 2017-2019 Biennium (FY18-19)                                                                    |
| Budget Account: 2020 WE CARE                                                                                   |
| Version: NLH TRAINING                                                                                          |
| Decision Unit: 8000 BASE                                                                                       |
| PCN #: 000001                                                                                                  |
|                                                                                                    |
| Basic Info Additional Text                                                                                     |
| Start: January V 2015 V End: June V 2020 V                                                                     |
| Anniversary: March 🗸                                                                                           |
| Type: Existing V                                                                                               |
| Line Item Group: G1 DEFAULT GROUP V                                                                            |
| Activity Group: G01 DEFAULT GROUP V                                                                            |
| Retirement Code: 1 REGULAR                                                                                     |
| Class: 12315 SOCIAL SERVICES PROGRAM SPEC 3 V Default Grade: 37                                                |
| Override Grade: Step: Salary Adjustment: 0 🗸                                                                   |
| Actual Work Pgm. Year 1 Year 2                                                                                 |
| FTE: 1.00 1.00 1.00                                                                                            |
| Man. Anni. Sal.: 0 0 0 0                                                                                       |
| COLA Sel.: 0 0                                                                                                 |
| Merit Increase:                                                                                                |
| Health Ins.:                                                                                                   |
| Partial: 🗌 If checked, the position sharing the expense must be specified. Use the Additional Text tab, above. |
| Eringes/Assessments                                                                                            |
| Ret.: 🗸 WC: 🗸 Pers Assmt: 🗹 Unemp. Ins.: 🗹                                                                     |
|                                                                                                    |
| Pyri Assmit: ♥ Ret. Grp.: ♥ Medicare: ♥ FICA:<br>AG Tort: ♥ Empl Band: ♥ EITS Ent Ace: ♥ EITS Contr Adm:       |
|                                                                                                    |
| EITS Sec: 🗹 EITS Plan:                                                                                         |
| Save Save and Return Canoel Copy Costs Delete                                                                  |
| Recalc                                                                                                    |

# Position Copy

| Position Co         | ру                                               |
|---------------------|--------------------------------------------------|
| Copy Position       |                                                  |
| Source:             |                                                  |
| Budget Period:      | 2017-2019 Biennium (FY18-19)                     |
| Budget Account:     | 2020 WE CARE                                     |
| Version:            | A00 AGENCY REQUEST AS SUBMITTED                  |
| Decision Unit:      | B000 BASE                                        |
| Position:           | 000001                                           |
| Class:              | 12315 SOCIAL SERVICES PROGRAM SPEC 3             |
| Destination:        |                                                  |
| Budget Period:      | 2017-2019 Biennium (FY18-19) 🗸                   |
| Budget Account:     | 2020 WE CARE                                     |
| Version:            | A00 AGENCY REQUEST AS SUBMITTED V                |
| Decision Unit:      | E225 EFFICIENT AND RESPONSIVE STATE GOVERNMENT 🗸 |
| Number of Copies:   | 1                                                |
| Reuse PCN#:         | OR- Starting PCN#: 0012                          |
| Opposite Copy:      |                                                  |
| Position Copy Type: | New Copy                                         |
|                     | Copy Cancel                                      |

## Account Maintenance Tab

| ew: Decis | ion Unit | s   Categories   GLs   Line Item Position Groups   A | ctivity Positio        | on Groups   Ass               | essment Settings |
|-----------|----------|------------------------------------------------------|------------------------|-------------------------------|------------------|
|           | Code     | Description                                          | Department<br>Priority | Budget<br>Account<br>Priority |                  |
| <b>+</b>  |          | Add Decision Unit                                    |                        |                               |                  |
| è 😥       | B000     | BASE                                                 | n/a                    | n/a                           |                  |
| è 😥       | M100     | STATEWIDE INFLATION                                  | n/a                    | n/a                           |                  |
| <b>b</b>  | M150     | ADJUSTMENTS TO BASE                                  | n/a                    | n/a                           |                  |
| è 😥       | M300     | FRINGE BENEFITS RATE ADJUSTMENT                      | n/a                    | n/a                           |                  |
| b 😥       | E670     | SALARY ADJUSTMENT FOR 2015-2017 BIENNIUM             | n/a                    | n/a                           |                  |

### Activity Budget Tab – Priorities & Performance Based Budget (PPBB)

This tab is under construction – work with your assigned Budget Analyst once it is available.

|                   | <b>come to NEBS</b><br>da Executive Budget System - Tr | aining Envi  | ronment  |       |          |  | Last Action:<br>Current User:<br>Site Help? | jstrandb  |
|-------------------|--------------------------------------------------------|--------------|----------|-------|----------|--|---------------------------------------------|-----------|
| Home              | NEBS Activity Budget Work Program BDR                  | SFYE Reports | DataMart | Admin | Messages |  |                                             |           |
| Activity Budget   | udget Divisions List                                   |              |          |       |          |  |                                             | Page Help |
| Settings          |                                                        |              |          |       |          |  |                                             |           |
| Budget Period     | : 2015-2017 Biennium (FY16-17) 🗸                       |              |          |       |          |  |                                             |           |
| Choose Division   | 660 DPS-PAROLE BOARD (Update)                          |              | ~        |       |          |  |                                             |           |
|                   | - OR -                                                 |              |          |       |          |  |                                             |           |
| Enter Search Text | : 660 DPS-PAROLE BOARD                                 | *            |          |       |          |  |                                             |           |
|                   |                                                        |              |          |       |          |  |                                             |           |
| Division          | Version                                                | Status       |          |       |          |  |                                             |           |
| 660 DPS-PAROLE B  |                                                        |              |          |       |          |  |                                             |           |
| 🖆 🚳               | A00 - AGENCY REQUEST AS SUBMITTED                      | Open         |          |       |          |  |                                             |           |
|                   |                                                        |              |          |       |          |  |                                             |           |

### Schedules Tab

| Summary | Line It  | ems Schedules Positio                   | ons Acct. Mair |
|---------|----------|-----------------------------------------|----------------|
|         | Schedule | Description                             | Status         |
|         | 1        | CASELOAD                                | IN PROGRESS    |
|         | 2        | VENDOR SERVICES                         | IN PROGRESS    |
|         | 3        | UNIFORM ALLOWANCE                       | IN PROGRESS    |
|         | 4        | LONGEVITY                               | IN PROGRESS    |
|         | 5        | EITS                                    | IN PROGRESS    |
|         | 6        | FLEET SERVICES VEHICLES                 | IN PROGRESS    |
|         | 7        | AGENCY OWNED VEHICLES                   | IN PROGRESS    |
|         | 8        | BUILDING RENT NON-BUILDINGS AND GROUNDS | IN PROGRESS    |
|         | 9        | EQUIPMENT                               | IN PROGRESS    |
|         | 10       | BUILDING MAINTENANCE SCHEDULE           | IN PROGRESS    |
|         | 11       | STAFF PHYSICALS                         | IN PROGRESS    |
|         | 12       | VACANCY SAVING SCHEDULE                 | Missing        |
|         |          | Done Process All Schedules              | ]              |

### Statewide Schedules

#### Statewide Schedules include

State-owned building inventory B&G owned building rent Agency owned property and contents Departmental Schedules

#### Distribute Cost Allocations include

SWCAP Purchasing Assessment EITS Web Services EITS Silvernet EITS Database hosting

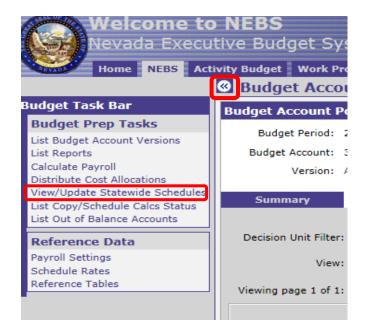

# Reports Tab

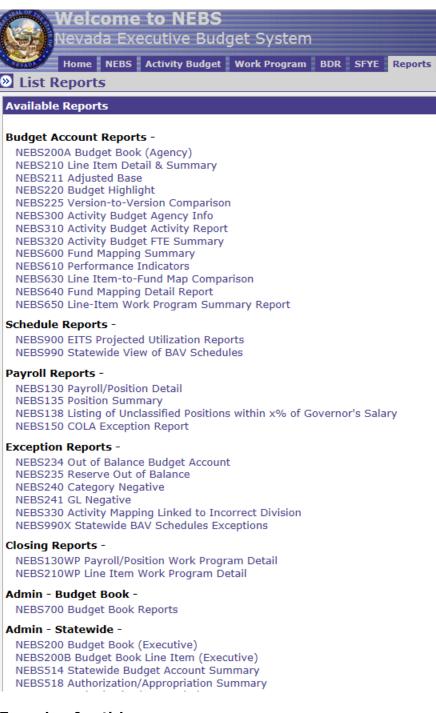

### Exercise for this course

Recap of information previously done during this course: Already added –

- Decision Unit E350
- RGL 3509 We Care Grant
- Cat 12
- 2 positions

Additional items to add to E350

- Vendor Schedule Add contract services under GL/object code 7063 for \$150,000
- Equipment Schedule desktop computer with monitor and Microsoft Office for both positions (remember Yr 1 only)
- EITS Schedule e-mail, voice message and phone line (Yr1 2\*9=18 & Yr 2 - 2\*12=24)

Use category 12 for all (except Payroll) or use standard categories – whichever you prefer

# Reference Links

- Budget Division budget.nv.gov
- Enterprise IT Services it.nv.gov
- State Public Works Division publicworks.nv.gov
- Division of Buildings & Grounds publicworks.nv.gov
- Purchasing Division purchasing.nv.gov
- Controller's Office (Accounting Policies and Procedures) http://intra.ktl.nv.gov/
- Data Warehouse of Nevada (DAWN) dawn.state.nv.us
- Legislative Website leg.state.nv.us